## **REN'PY**

**Pour construire tous les types de textes; permettant l'écriture individuelle, coopérative et collective; intéressant pour les textes narratifs qui deviennent de véritables histoires qui se racontent d'ellesmêmes, avec les voix et les images des élèves!!!** 

Marie-Joëlle Croteau

## EN ATTENDANT LE DÉBUT

- ! Vous pouvez télécharger Ren'Py sur votre ordinateur :
	- http://www.renpy.org/latest.html
	- ! Cliquez sur le bouton : **Download SDK**
	- Enregistrez-le sur votre bureau

pythonz / .t

renpy

roses

! S'il faut décompresser le fichier et que vous n'avez pas de décompresseur, utilisez 7-zip (libre et gratuit) à télécharger à

http://www.clubic.com/telecharger-fiche11161-7 zip.html

**o** Pour mettre en route Ren'Py, ouvrez le dossier ren'py et cliquez sur la petite fille aux cheveux

## LA TECHNIQUE DU « PETIT PAS » PÉRIODE 1

- o Un déclencheur qui suscite la curiosité; une histoire Ren'Py
- o Un questionnement qui mène vers l'engagement
- o Un échéancier imagé
- $Choix$  d'un thème  $= Choix$  des élèves

## PÉRIODE 2

### **Pour les élèves**

! Choix et illustrations des personnages par les élèves

### Pour les élèves **Pour l'enseignant**

- ! Planification de l'orientation du projet
- ! Préparation du matériel (pictogrammes, déclencheur)

#### **Pour l'enseignant**

- o Fournir du matériel en lien avec la thématique si possible
- ! Enregistrer les croquis

- ! Schéma d'écriture
- **.** Composition du début de l'histoire collectivement

### Pour les élèves **Pour l'enseignant**

- o Imprimer les croquis
- o Modéliser à l'aide de la dictée à l'adulte
- o Transcrire le texte dans le logiciel au fur et à mesure

## PÉRIODE 4

- **.** Composition du milieu de l'histoire
- o ?! Qui dessine quoi !?

### Pour les élèves **Pour l'enseignant**

- **o** Rendre accessible le travail qui a été fait
- **o** Modéliser à l'aide de la dictée à l'adulte

- ! Choix des équipes de travail
- PÉRIODE 6-7-8-9 o Préparation pour la suite…

- **o** Dessins coopératifs
- ! Composition des fins
- **o** Transcription à l'ordinateur
- o !? Qui dessine quoi !?
- o !? Qui incarnera qui !?

### Pour l'élève **Pour l'enseignant**

- **o** Superviser la formation des équipes
- ! Prévoir la suite selon les équipes formées

### Pour l'élève Pour l'enseignant

- **o** Préparation du matériel
- ! Modéliser à l'aide de la dictée à l'adulte
- **o** Organiser et classer les dessins ainsi que les phrases retranscrites à l'ordinateur pour la suite
- ! Scanner les dessins au fur et à mesure

**o** Enregistrement des voix

# PÉRIODE 11

o Présentation de l'histoire

#### Pour les élèves **Pour l'enseignant**

- **o** Bien nommer les fichiers de « sons » pour qu'ils soient facilement repérables et insérables dans le logiciel
- o Les insérer au fur et à mesure

Pour les élèves **Pour l'enseignant** 

**o** Assurer les préparatifs

**o** Discussion et rétroaction global sur le projet

## PÉRIODE 13

**Pour les élèves** 

### Pour les élèves **Pour l'enseignant**

o Prendre des notes pour une prochaine fois!!!

### **Pour l'enseignant**

o Petite activité d'évaluation

**o** Regrouper les observations réalisées en cours de route pour évaluer

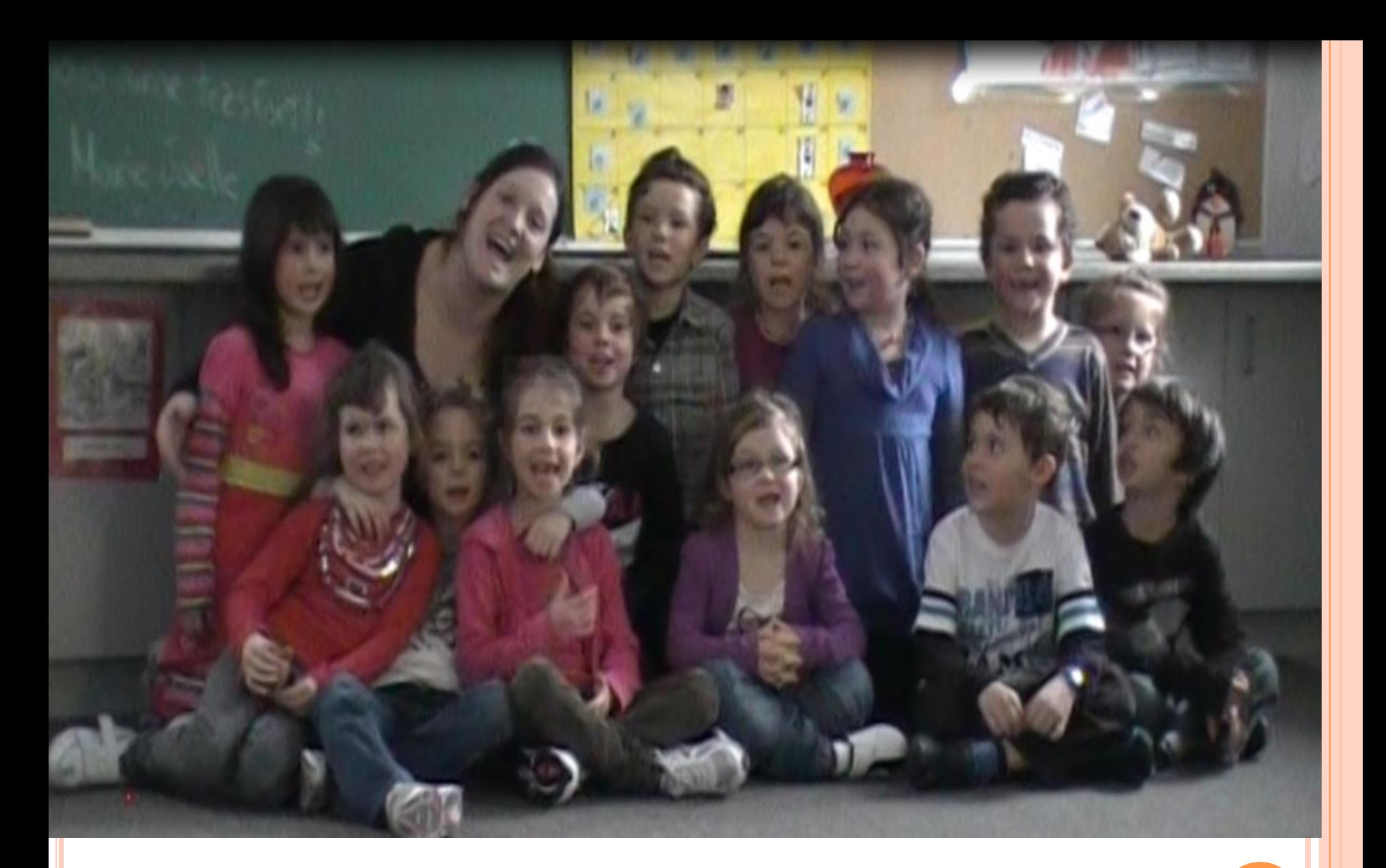

REN'PY…UNE BELLE AVENTURE À VIVRE AVEC SES ÉLÈVES!